## **Voreinstellung in den Buchungsparametern**

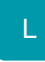

Damit die Bestellnummer in den Artikellieferantendatensatz eingetragen wird, muss im Buchungsparameter des Vorgangs das Kennzeichen: "Preis als neuen Standard-EK im Artikellieferanten setzen (wird nur bei Eingangsrechnung beachtet)" gesetzt sein (Registerkarte: START - Schaltfläche: PARAMETER - VORGÄNGE - BUCHUNGSPARAMETER).

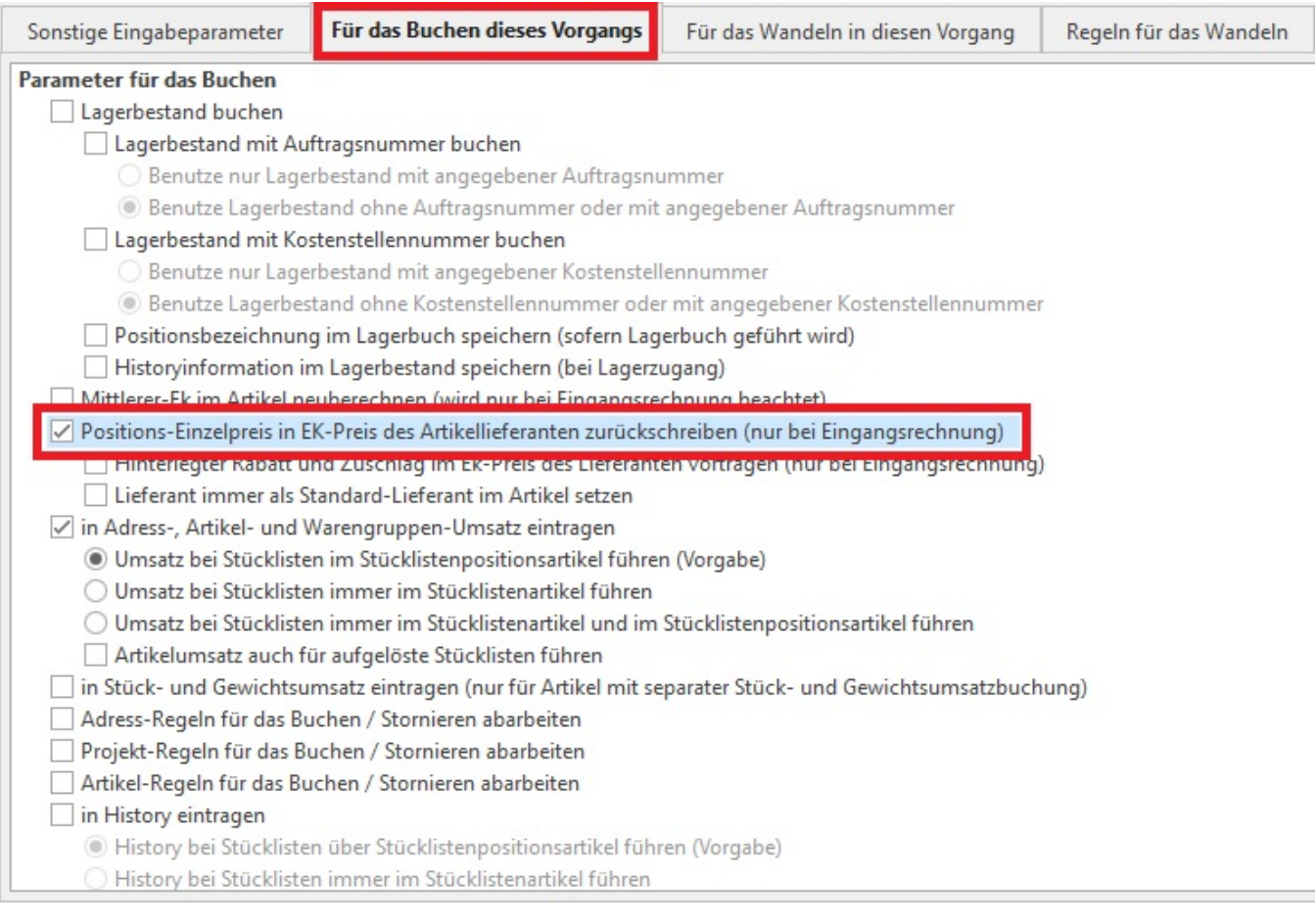